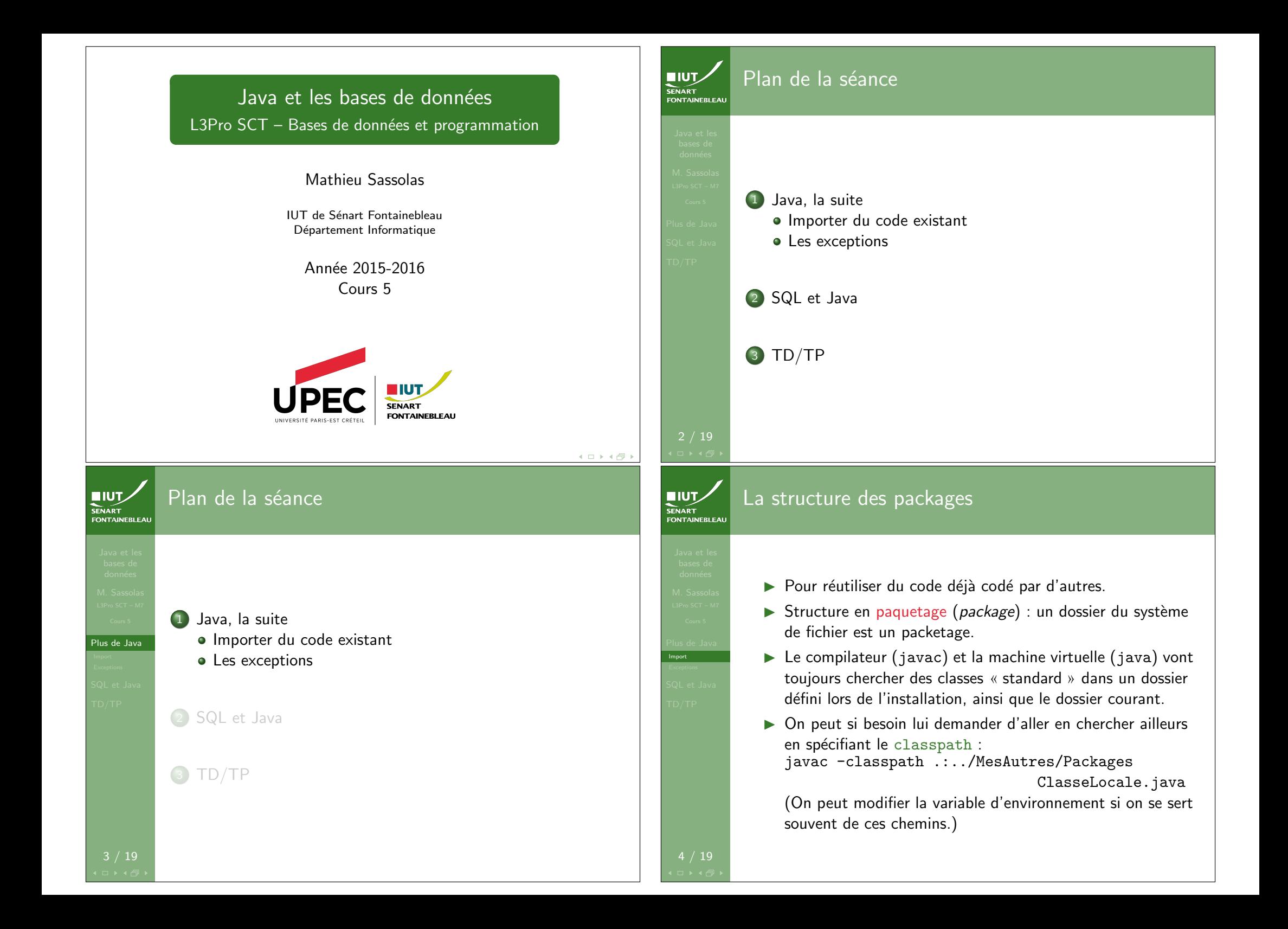

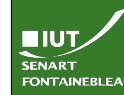

### Importer des packages Pourquoi?

**NUTZ SENART** 

- $\triangleright$  Pour utiliser une méthode d'un autre paquetage, il faut donner tout le chemin depuis le classpath.
- ▶ Exemple court : Journee.bissextile() pour utiliser la fonction bissextile de la classe Journee.
- $\triangleright$  Exemple long : on a mis notre projet de calendrier dans un dossier MonCalendrier, on souhaite depuis l'extérieur appeler la fonction bissextile : MonCalendrier.Journee.bissextile()
- $\triangleright$  Si on l'utilise souvent : on veut lui dire une seule fois où chercher.

## Attention !

Cela cache le fait que certaines fonctions sont définies hors du fichier courant et peut compliquer un débugage ultérieur !

Qu'est-ce qu'une exception ?

- $\triangleright$  Une exception est une erreur qui interrompt le fonctionnement de la fonction
- $\blacktriangleright$  Elles sont très utilisées lors de l'interaction d'un programme avec le reste du système (lecture de fichier, connexion à une base de donnée)
- Elles sont souvent accompagnées d'un message d'erreur.
- $\triangleright$  On peut les attraper pour que l'erreur ne se propage pas dans le reste du code.
- $\triangleright$  On doit déclarer dans la signature de la fonction toute exception lancée ou qui n'aurait pas été attrapée.

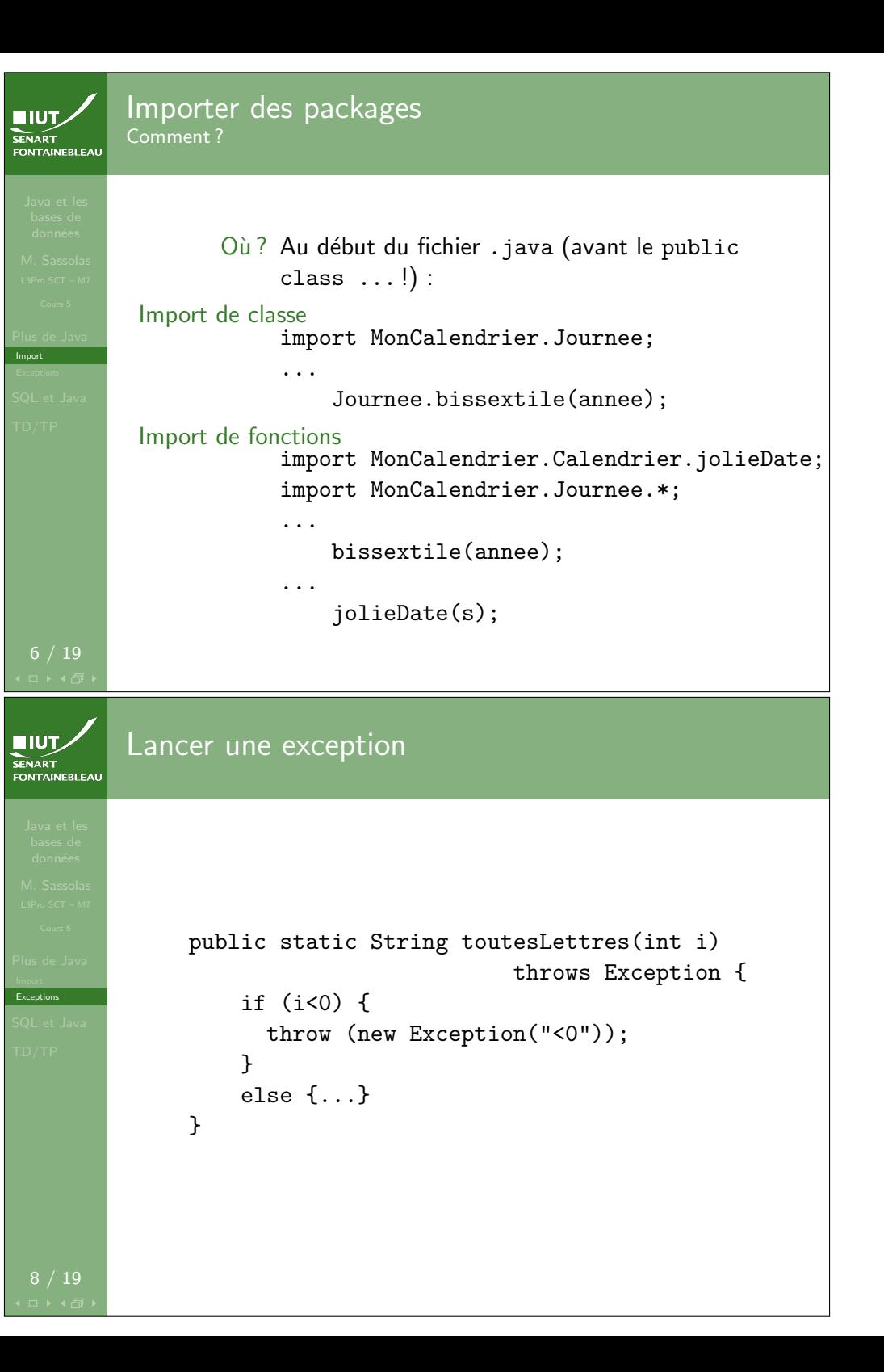

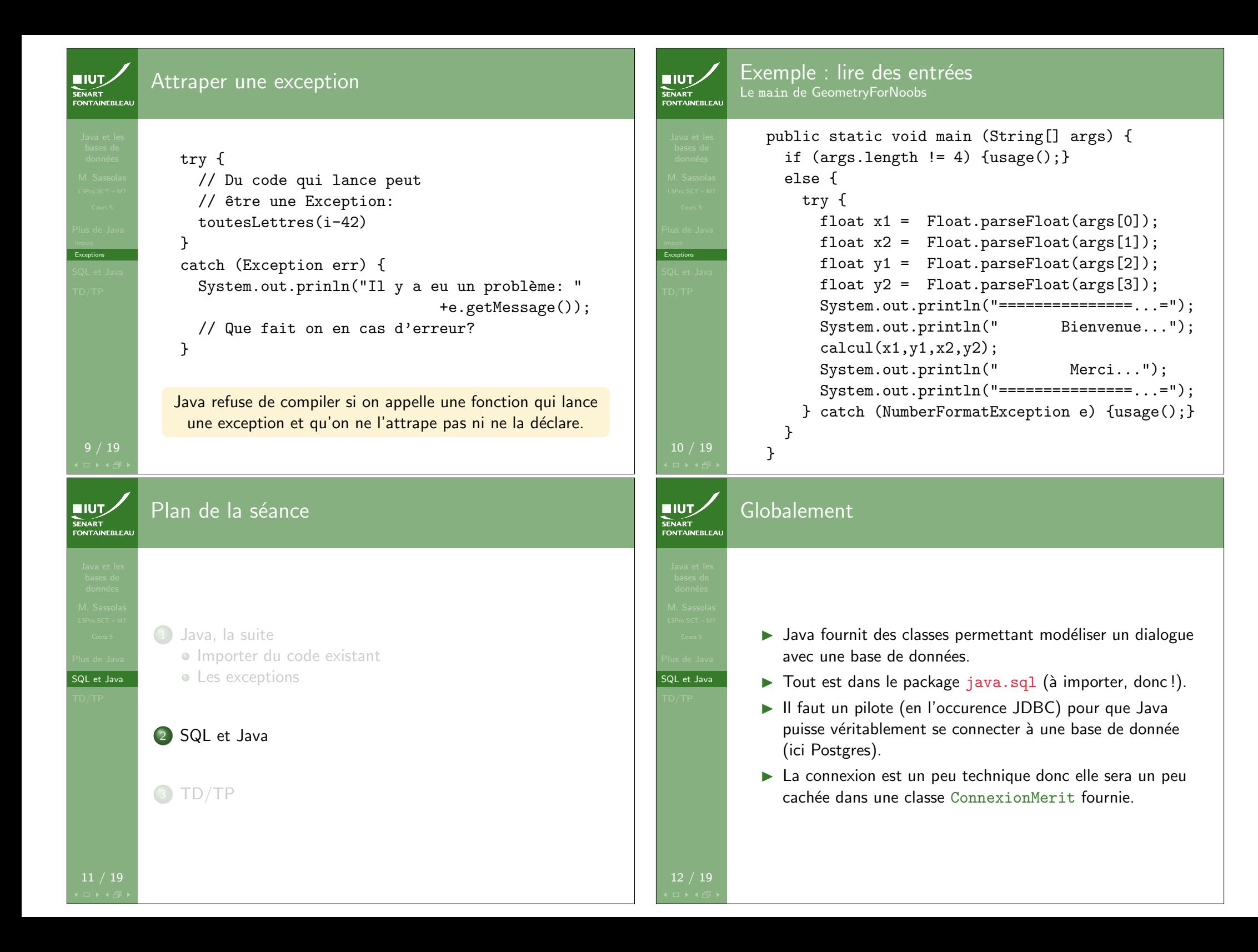

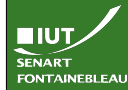

SQL et Java

# Quelle est l'interface ?

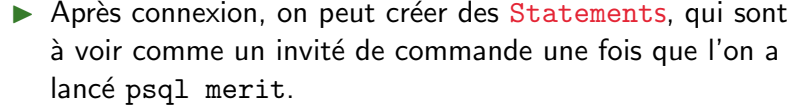

- $\triangleright$  On ne peut lui passer que du SQL (pas \i ou \dt...).
- $\triangleright$  On ne met pas le ; en fin de SQL.
- $\triangleright$  On peut avoir plusieurs Statement si on veut accéder à une base de diverses manières ; pour ce qu'on fera, deux suffisent
- $\blacktriangleright$  Les opération principales d'un Statement : executeQuery et executeUpdate.
- $\blacktriangleright$  Les deux lancent (potentiellement) des SQLException qu'il faut attraper (ou déclarer).

13 / 19

# **NIUTZ SENART**

sQL et Java

Utile pour les SELECT car retourne un ensemble de résultats sous la forme d'un objet ResultSet.

### ResultSet

executeQuery

- $\triangleright$  Une sorte de tableau avec autant de colonnes que demandées (attention donc au SELECT  $*$ ) et une ligne par tuple retourné.
- $\blacktriangleright$  Lisible une seule fois (« itérateur ») :
	- · on démarre avec un curseur au dessus de la première ligne ;
	- next () avance à la ligne suivante (retourne false si il n'y en a pas) ;
	- On peut aller chercher le contenu de la *i*-ème colonne de la ligne courante avec  $get < Type > (i)$ : getString, getInt, getDate. . .
	- Cf. documentation de ResultSet.

### **NUTZ** Obtenir un Statement SENART

SQL et Java

Attention !

Ceci est la manière qui utilise la classe ConnexionMerit qui cache des détails techniques.

## $ConnectionMerit db =$

ConnexionMerit.obtain("merit","etudiant"); Statement st = db.getStatement(); Statement  $st2 = db.getStatementBis()$ ;

**EIUT** 

SENART<br>FONTAINEBLEAI

SQL et Java

15 / 19

# executeQuery

Utile pour les SELECT car retourne un ensemble de

résultats sous la forme d'un objet ResultSet.

- <mark>Res</mark> → On ne connaît pas à l'avance le nombre de lignes I Une sorte de colonnes que autant de colonnes que autant de colonnes que autant de colonnes que autent de col
- ▶ On ne peut pas utiliser le Statement qui l'a │ │ │ │ │ │ │ produit tant que l'on a pas fini de le lire  $\blacksquare$  (dualement: réutiliser le Statement « efface » le exultSet). Con die marre avec un curseur au dessus de la première ; le première de la première ; le première d <u>est ()</u> avance street and returne suivante (returned suivante false
- en a pas) ; • On peut aller chercher le contenu de la *i*-ème colonne de la ligne courante avec get<Type>(i) : getString, getInt, getDate. . . • Cf. documentation de ResultSet.

15 / 19

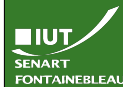

# Exemple : affichage de la liste des employés

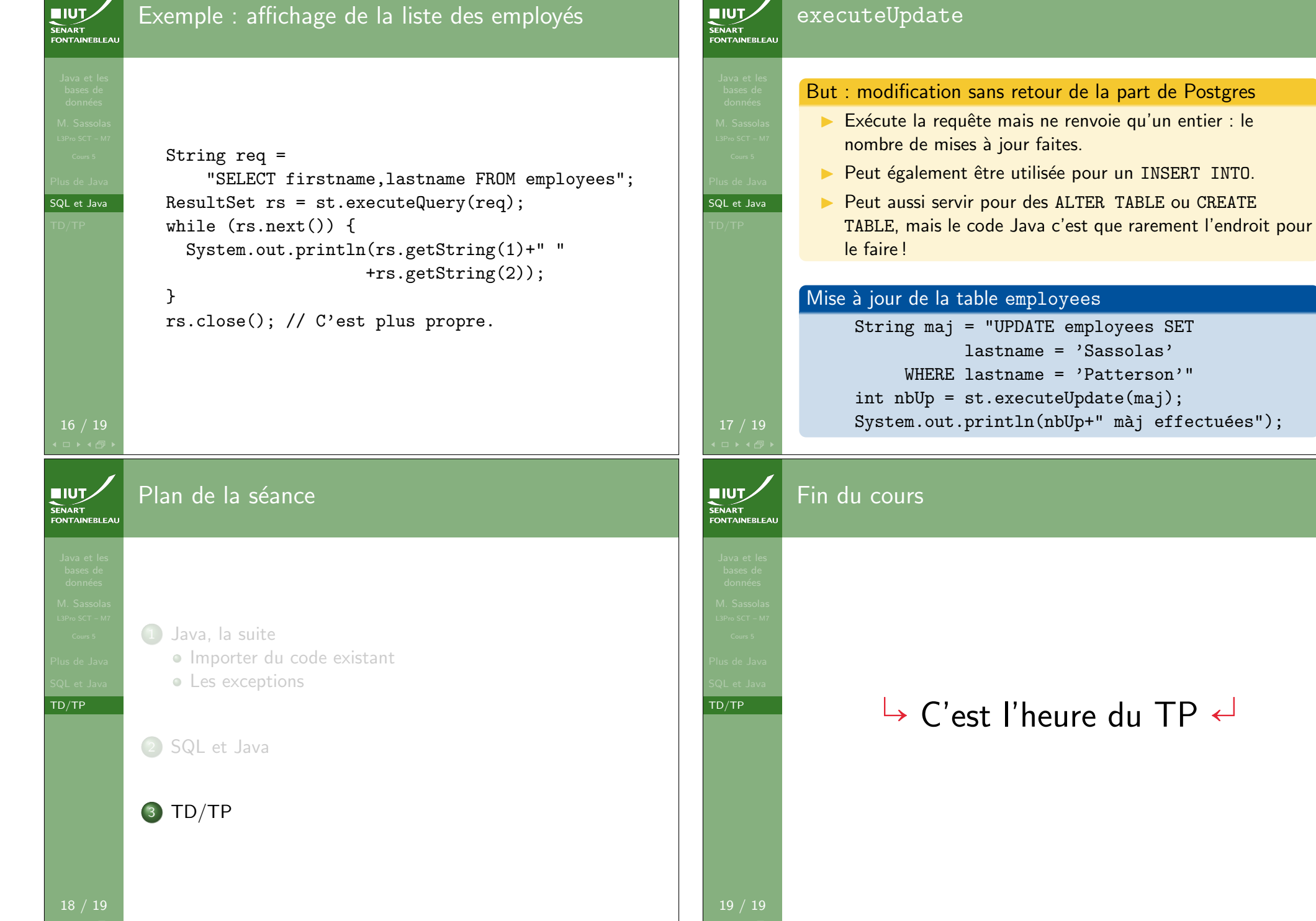

executeUpdate